## SAP ABAP table RSBREQUID3RD {Open Hub: Status of 3rd Party Requests}

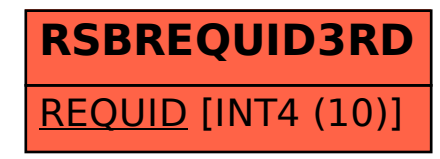